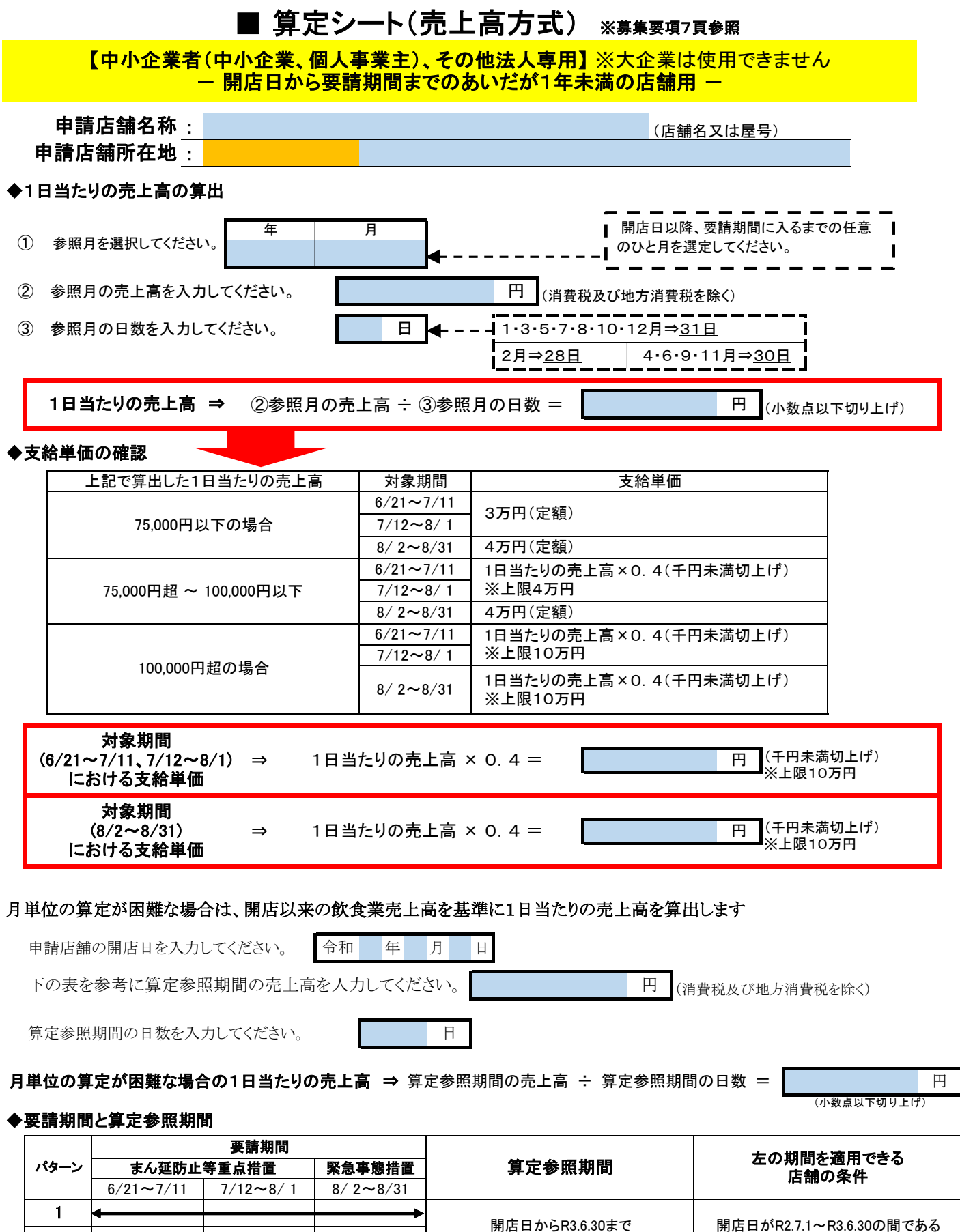

6 | したおり | ◆ ◆ → → → 周店日からR3.7.31まで | 開店日がR2.8.1~R3.7.31の間である 4 開店日からR3.6.30まで 開店日がR2.6.1~R3.6.30の間である 5 開店日からR3.7.31まで 開店日がR2.7.1~R3.7.31の間である 開店日からR3.6.30まで ―― 開店日がR2.7.1~R3.6.30の間である 2 3 開店日からR3.7.31まで 開店日がR2.8.1~R3.7.31の間である